# **Infinite Plane**

This page provides information about the V-Ray Infinite Plane.

## **Overview**

The V-Ray infinite Plane is a very simple option that implements a procedural infinite plane primitive for V-Ray.

# **UI Paths**

||V-Ray Asset Editor|| > **Geometries** (right-click) > **Infi nite Plane**

||V-Ray Asset Editor|| > **Create Asset** (left-click) > **Ge ometries** > **Infinite Plane**

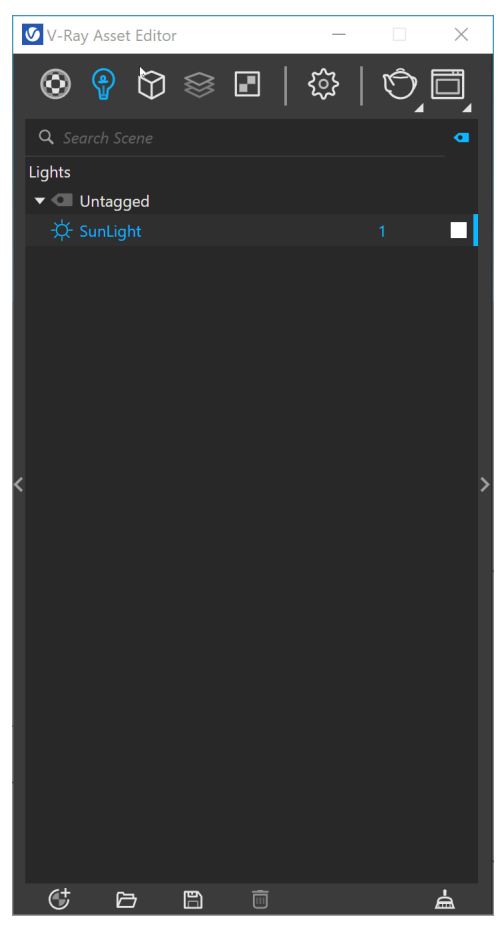

||V-Ray Objects Toolbar|| > **Infinite Plane**

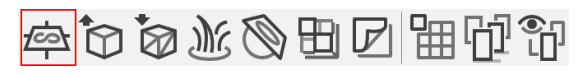

#### **SketchUp Menus Ribbon**

||Extensions|| > **V-Ray** > **Objects** > **Infinite Plane**

## **Parameters**

The V-Ray Infinite Plane does not have any V-Ray specific parameters.

### **Note**

When exporting a project from SketchUp to LayOut, you may want to hide the V-Ray objects (proxies, lights, fur, clipper and infinite plane) exposed in the viewport. This is possible by using the **Hide V-Ray Widgets** button in the [V-Ray toolbar](https://docs.chaos.com/display/VSKETCHUP/V-Ray+Toolbar).